## Kensington<sup>®</sup>

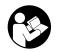

## UH1460P USB-C Mobile Dock

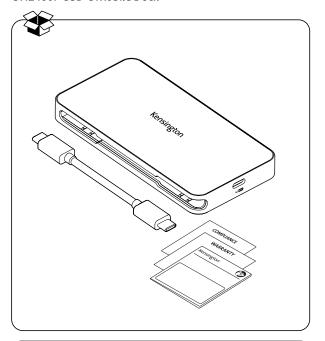

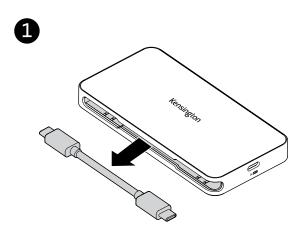

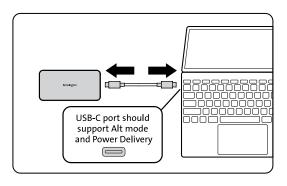

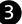

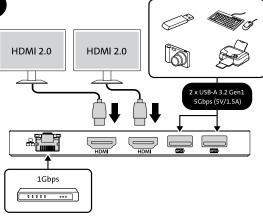

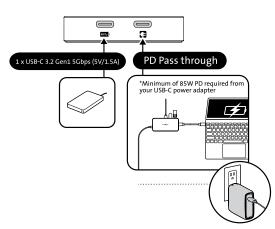

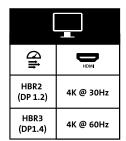

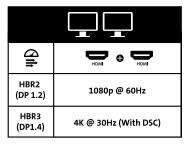

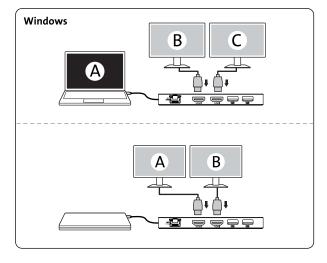

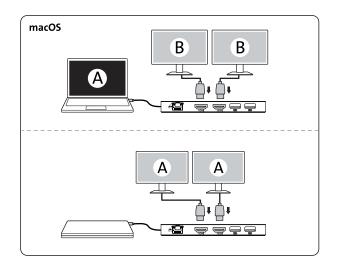

- \*Minimum of 85W PD required from your USB-C power adapter.
- \*Mindestens 85 W PD von Ihrem USB-C-Netzteil erforderlich.
- \*Votre adaptateur d'alimentation USB-C doit fournir une puissance minimale de 85 W.
- \*Erogazione di potenza minima richiesta dall'adattatore di alimentazione USB-C: 85 W.
- \*Se requiere un adaptador de corriente USB-C de mínimo 85 W de potencia.
  - se requiere un adaptador de corriente oso e de minimo os vi de potencia.
- \*Mínimo de 85 W PD necessário do seu adaptador de alimentação USB-C.
- \*يلزم توفر USB-C بحد أدنى من محول طاقة USB-C لديك
- (N) \*您的USB-C电源适配器至少需要提供 85W 的输出功率。
- JP \*USB-C電源アダプターから85W以上の電力供給が求められます。

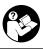

## www.kensington.com/support

Kensington and the ACCO name and design are registered trademarks of ACCO Brands. All other registered and unregistered trademarks are the property of their respective owners. ©2022 Kensington Computer Products Group, a division of ACCO Brands.

この装置は、クラスB機器です。この装置は、住宅環境で使用することを目的 としていますが、この装置がラジオやテレビの受信機に近接して使用されると、 受信障害を引き起こすことがあります。

取扱説明書に従って正しい取扱いをして下さい。

VCCI - B

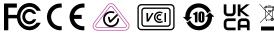

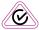

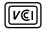

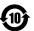

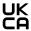

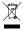

K36901 901-8211-00